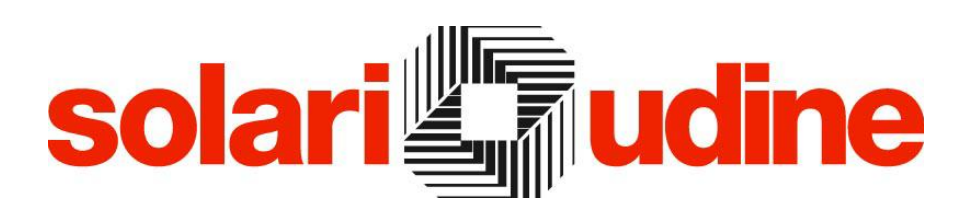

**SOFTWARE PER IL CONTROLLO ACCESSI CHECK&IN**

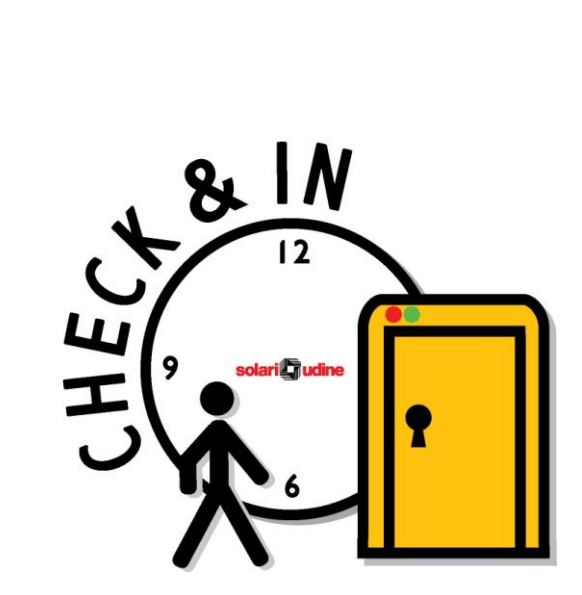

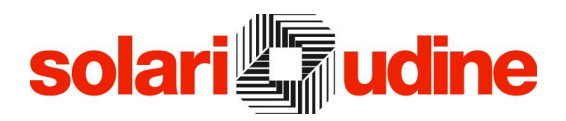

### **Descrizione**

L'esigenza di sicurezza nelle realtà aziendali è un fenomeno sempre più sentito e richiesto, e proprio per questo Solari ha realizzato un sistema di controllo accessi, che in ambiente Start prende il nome di **Check&In**.

Check&In risponde a quelle esigenze di sicurezza, in base alle quali viene gestito l'accesso del personale, essendo un'applicazione per il controllo dell'accesso alle aree protette. In questo modo fornisce al supervisore della sicurezza uno strumento efficace per la gestione dei flussi di dipendenti.

Per sorvegliare i punti d'accesso alle aree riservate Check&In si avvale della vasta gamma di terminali Solari dedicati al controllo dei varchi a cui è in grado di fornire una serie di informazioni come l'elenco delle persone autorizzate all'ingresso, i giorni e le fasce orarie di abilitazione con esclusione delle festività, la data di scadenza del badge e il codice segreto.

Check&In è un'applicazione *web* e non richiede installazione sulle postazioni di lavoro; la gestione delle informazioni avviene tramite una serie di pagine semplici e molto curate dal punto di vista ergonomico; da ogni videata l'operatore ha accesso ad una ricca serie di informazioni logicamente correlate, incoraggiando una modalità di interrogazione dei dati *a navigazione* tipica di Internet.

Check&In è un'applicazione altamente scalabile e pensata per elevati volumi di dati; l'*application server* può essere suddiviso su più computer non dipendendo da informazioni di sessione.

### **Componenti**

#### Operatori

L'accesso al sistema avviene mediante identificazione tramite username e password, oppure tramite autenticazione integrata di Windows.

Ogni utente è configurabile come:

- elenco di aree e terminali che può interrogare
- elenco di aree sulle quali può abilitare l'accesso
- funzionalità applicative alle quali può accedere.

Per una più elevata sicurezza può essere attivata la gestione delle password utente conforme al D.L. 196/2003.

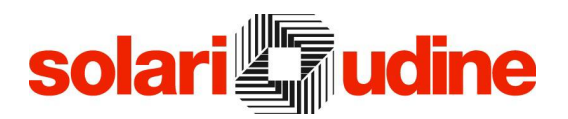

#### Aree ed insediamenti

Allo scopo di controllare il flusso delle persone all'interno di un'area, il personale viene suddiviso in categorie con diversa autonomia di movimento in termini di spazio e di tempo. La definizione di queste categorie passa attraverso la configurazione delle aree e dei controlli ad esse associati.

Un'area è costituita da un raggruppamento logico di terminali preposti al controllo degli accessi in un determinato settore dell'edificio. Mediante l'area vengono identificate le zone in cui ognuno può accedere.

Le aree possono essere raggruppate in insediamenti per una migliore visione d'insieme delle informazioni.

Gli utenti possono verificare in ogni istante lo stato di funzionamento dell'impianto, limitatamente alle aree abilitate, ed in caso di eventuali situazioni anomale inviare comandi ai lettori.

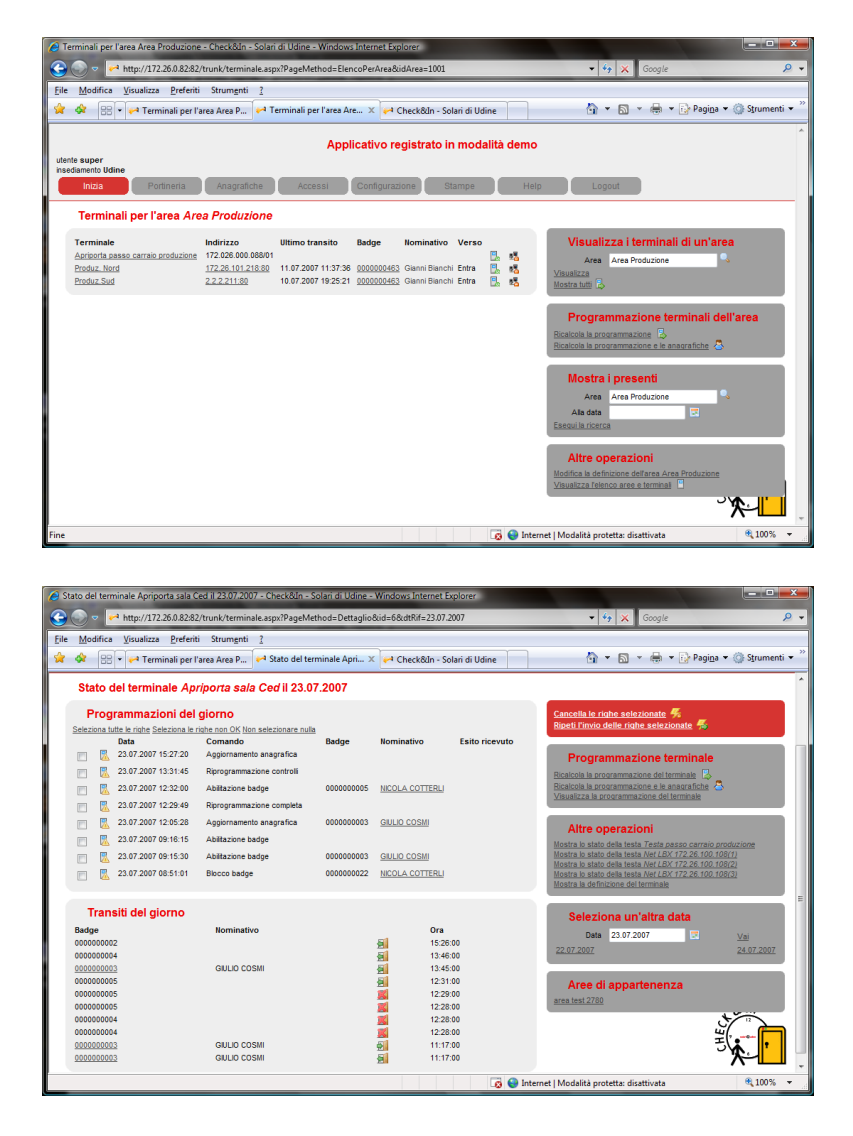

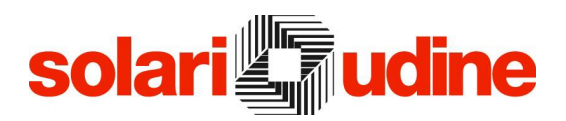

#### Anagrafiche

Il personale che accede all'azienda è diviso in varie categorie configurabili come comportamento (dipendenti, consulenti, ditte esterne, visitatori, …).

Tutte le informazioni su di essi sono contenute in un unico archivio anagrafico, facilmente consultabile e modificabile dagli operatori autorizzati.

I dati anagrafici possono essere gestiti autonomamente dall'applicazione e dalle altre applicazioni dell'ambiente Start oppure essere importati da sistemi esterni; tramite il modulo TermTalk Enterprise è possibile l'importazione da sistemi SAP di nominativi e badge, oltre all'invio delle timbrature effettuate.

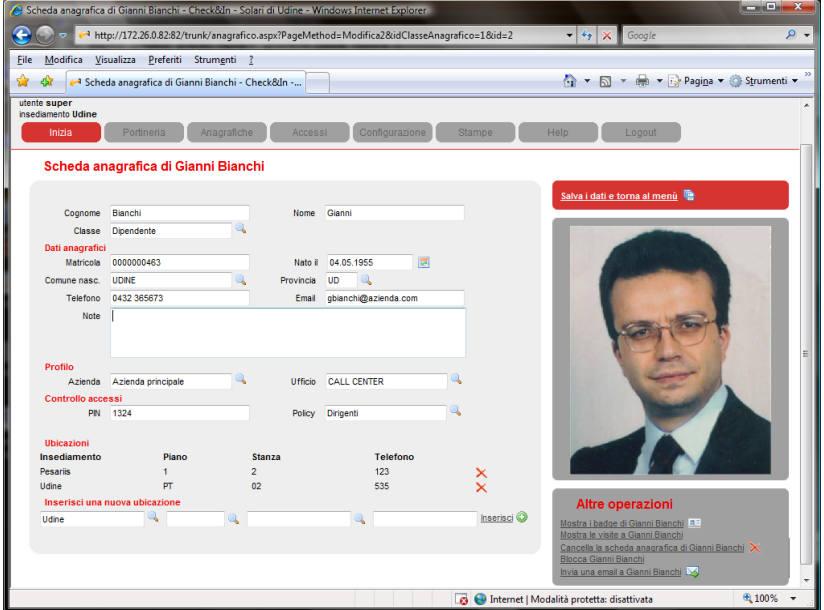

#### Politiche di accesso

Le politiche di accesso consentono di associare ad ogni area un insieme di controlli da svolgere a fronte di un tentativo di accesso. Ad ogni persona può essere assegnata una determinata politica di accesso, ottenendo in questo modo un controllo totale sui transiti dai varchi controllati.

Per ogni singolo giorno della settimana è possibile specificare se l'accesso è ammesso o meno e, in caso affermativo, definire l'insieme delle fasce di abilitazione al transito ciascuna delle quali è identificata dall'orario di inizio e di fine.

Sono inoltre definibili altri controlli quali:

- verifica di un PIN (sempre oppure in caso di transito fuori orario)
- anti-passback a tempo (impedimento di un secondo transito per un dato periodo) oppure a verso (impedimento di due transiti consecutivi con lo stesso verso)
- massimo numero di presenti in un'area

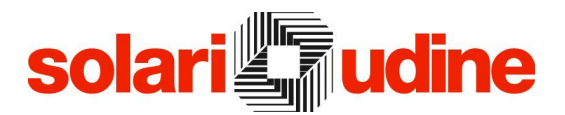

Le verifiche possono essere svolte dal lettore in modalità autonoma, basandosi sulle sue tabelle interne, oppure dal server a fronte di una richiesta di un lettore; in tale caso è comunque prevista una modalità di funzionamento *degradata* a fronte di eventuali problemi sulla rete.

La definizione delle regole di sicurezza avviene tramite una serie di videate semplici ed intuitive; è prevista anche la funzionalità di simulazione di un transito, utile alla verifica delle impostazioni effettuate.

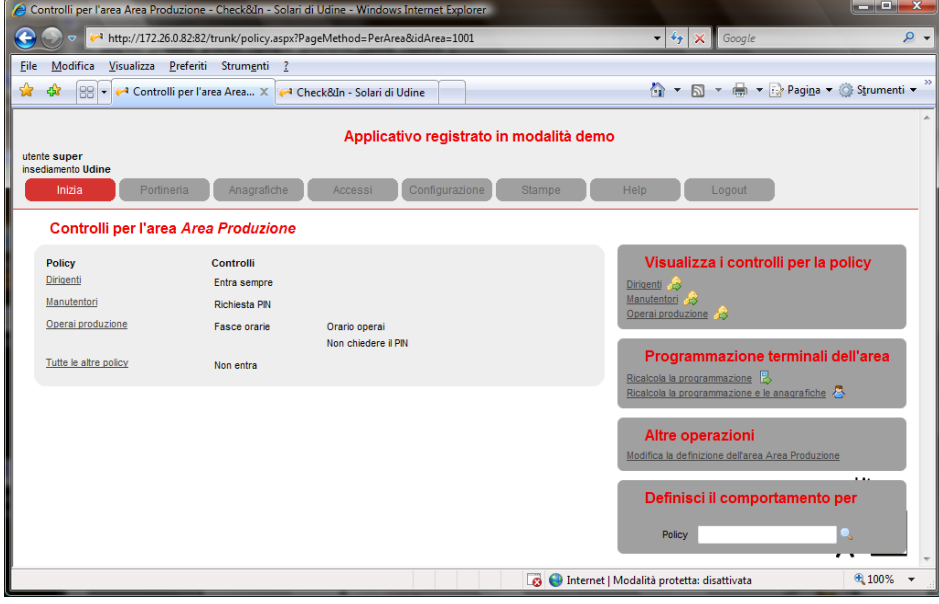

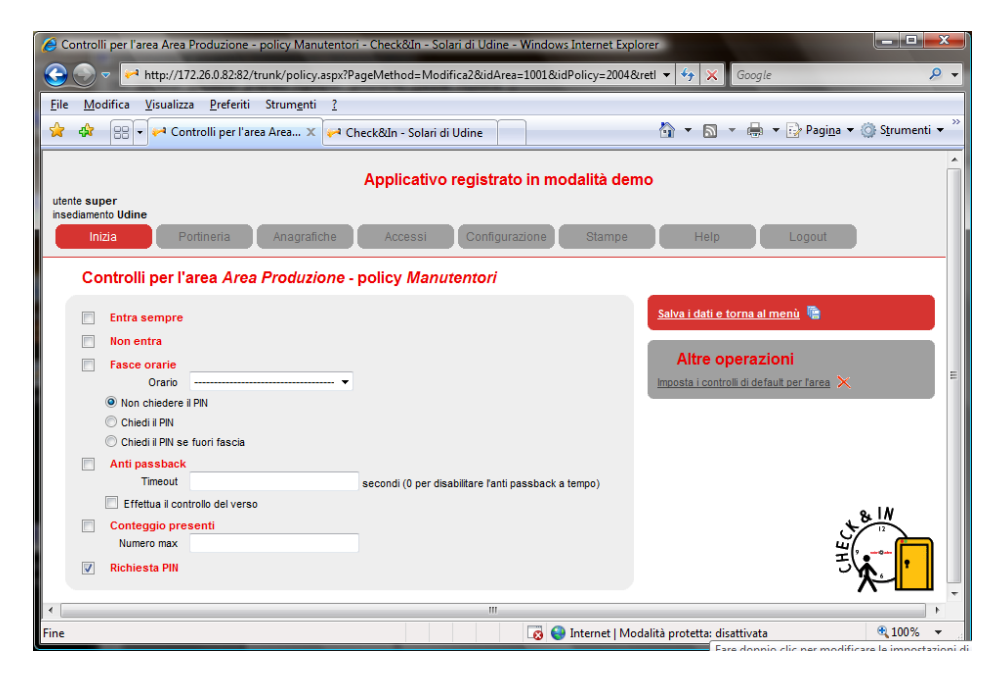

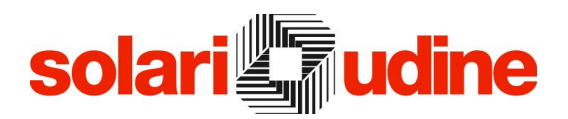

#### Situazione presenti

Check&In fornisce in tempo reale un quadro riassuntivo delle persone presenti in azienda, relativamente a una o più aree. È possibile compiere la ricerca nominativa per individuare la zona in cui si trova una persona. In questo modo l'applicazione è sia un utile strumento di controllo degli accessi, sia un mezzo per verificare l'eventuale presenza di personale.

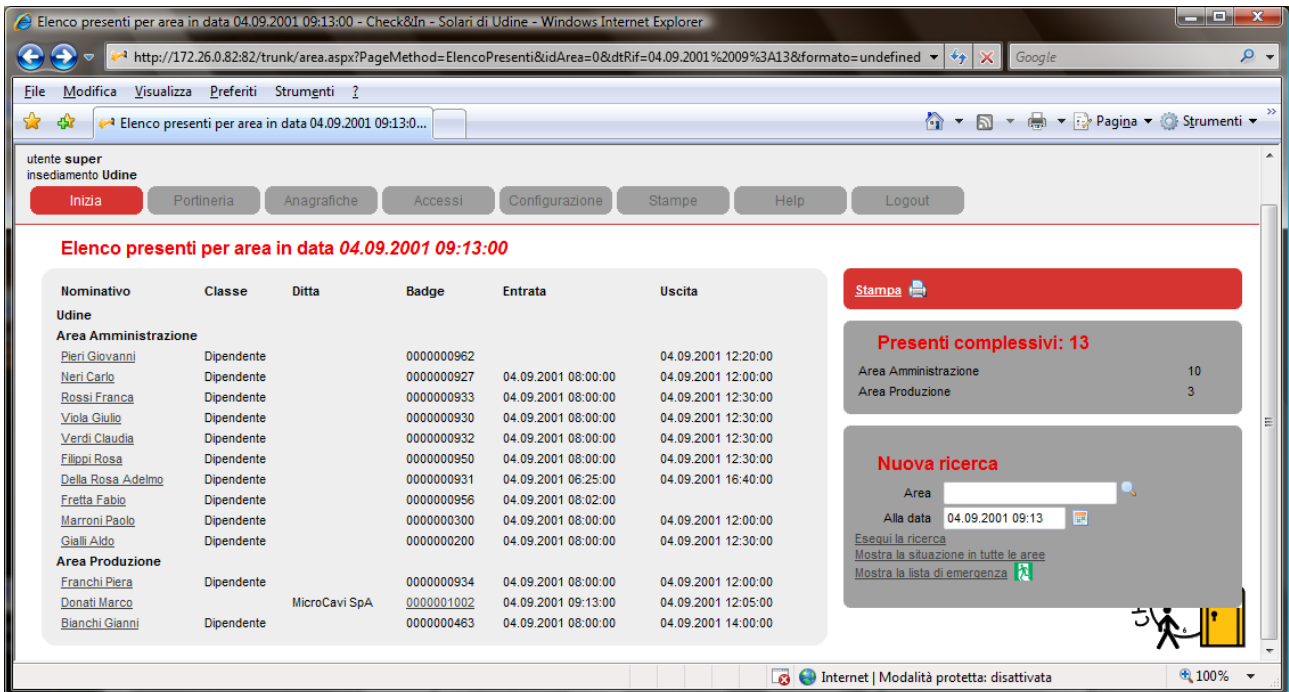

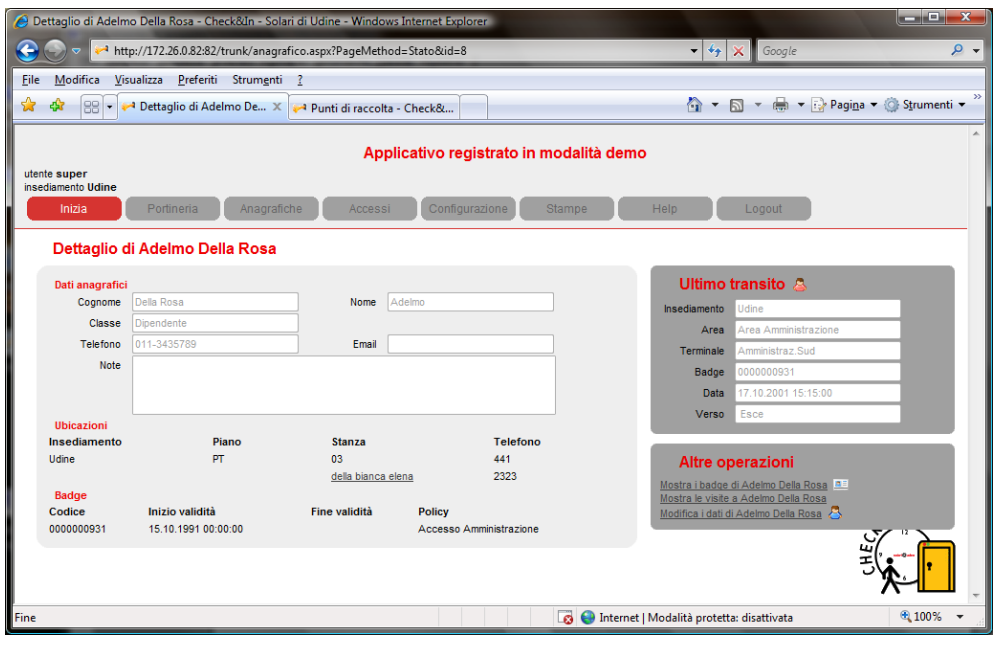

## **solari** in udine

#### Liste di Emergenza

E` prevista la possibilità di definire dei punti di ritrovo per le situazioni di emergenza. A tale scopo si definiscono, per ogni punto di ritrovo, il responsabile e il gruppo di dipendenti che vi devono fare riferimento: a partire da queste impostazioni, si può ottenere un riepilogo del personale che, in caso di emergenza, deve convergere verso ciascun punto di ritrovo.

I raggruppamenti possono essere definiti in base all'ubicazione dell'ufficio del dipendente, al reparto di appartenenza oppure calcolati in tempo reale in base alle timbrature effettuate.

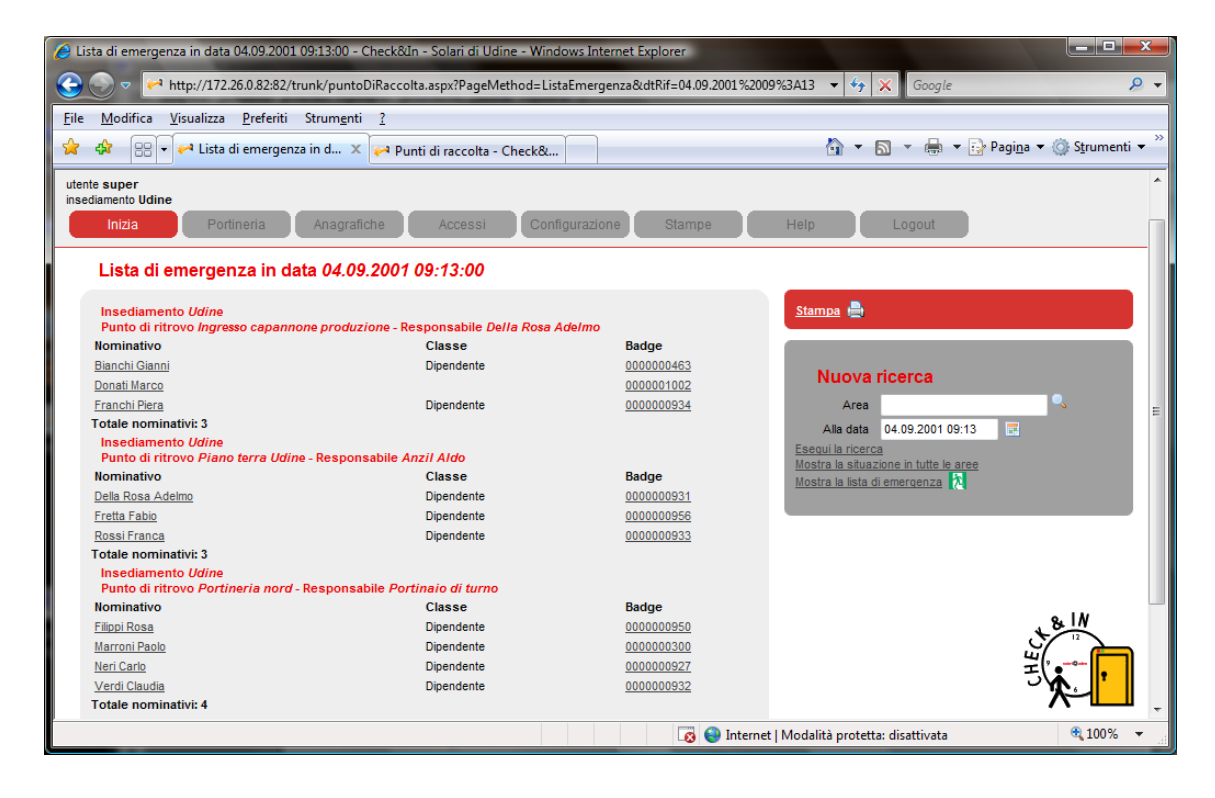

## solari

Visitatori

Check&In comprende un completo e sofisticato modulo di gestione visitatori e terzisti.

Tramite questo modulo è possibile memorizzare le visite effettuate da personale esterno all'azienda, rilasciando o meno ad esso un badge e associandogli una politica di accesso.

Le funzionalità di portineria sono particolarmente curate dal punto di vista ergonomico e di facilità di utilizzo visto il tipo di personale solitamente impiegato. Funzionalità principali del modulo:

- registrazione visita con eventuale consegna di un badge e sua abilitazione sui lettori
- chiusura visita, riconsegna badge e blocco dello stesso sui lettori (mediante ricerca per badge o per nominativo)
- consegna di un badge temporaneo ad un dipendente
- gestione anagrafica ditte esterne e loro dipendenti
- accreditamento preventivo per un visitatore o una ditta esterna
- sospensione della registrazione di una visita
- registrazione messaggi per un visitatore o per tutti i visitatori di un dipendente
- log delle attività degli operatori di portineria, con reportistica ad hoc
- passi personalizzabile
- pre-abilitazione di un insieme di badge, per non inviare messaggi di aggiornamento ai lettori
- blocco di un badge a fronte di smarrimento

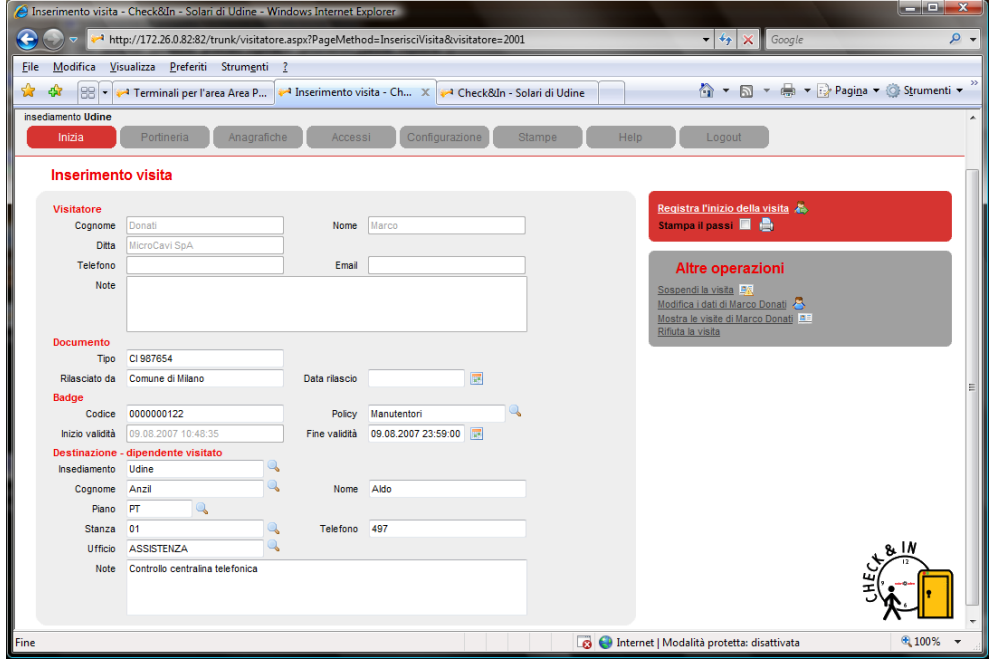

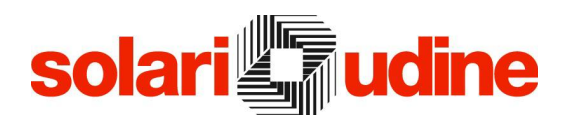

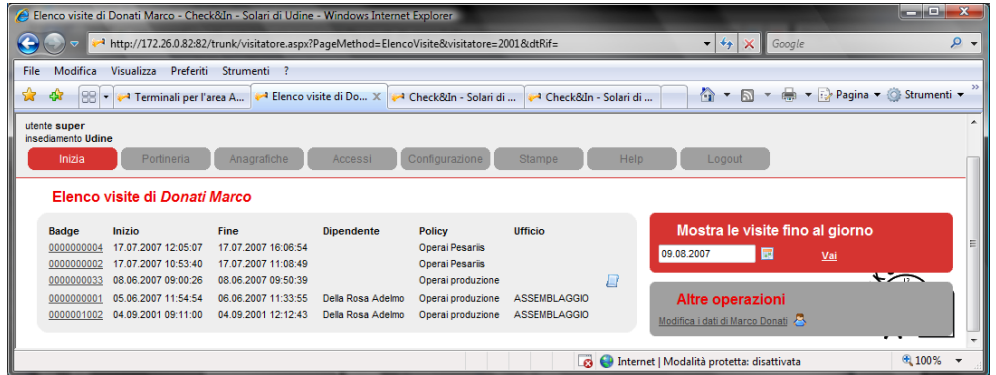

#### Intranet

Compreso in Check&In è un modulo dedicato a tutti i dipendenti aziendali, mediante il quale ognuno può tenere sotto controllo le visite ricevute e tutte i dati a lui riferiti, oltre a svolgere alcune attività in maniera autonoma, alleggerendo quindi il lavoro alla portineria.

Funzionalità:

- visualizzazione visite ricevute e pre-registrate in modalità mensile oppure quotidiana
- possibilità di accreditare una persona oppure una ditta, secondo le politiche di accesso abilitate per l'utente
- possibilità di inserire messaggi per un visitatore; in tal modo durante la fase di inserimento visita l'operatore di portineria vede visualizzato un messaggio da riferire
- conferma avvenuta visita, in modo che l'operatore di portineria in fase di riconsegna badge visitatore abbia sotto controllo i tempi della visita

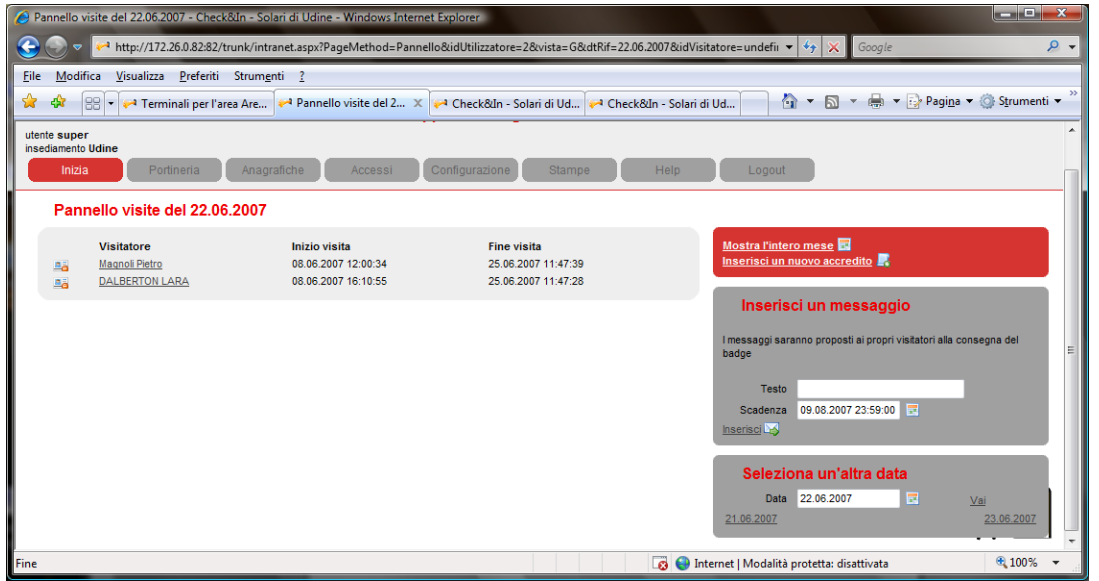

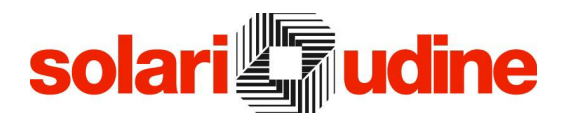

#### **Reportistica**

Check&In dispone di un'ampia serie di interrogazioni sui dati presenti nel proprio database. Il risultato delle interrogazioni può essere restituito in vari formati:

- in formato stampabile
- come pagina nel browser dell'operatore, per avere un'anteprima a partire dalla quale si può navigare verso altre informazioni
- esportato come dati grezzi per elaborazioni autonome
- esportato verso gli applicativi di *office automation* con un'impaginazione più raffinata

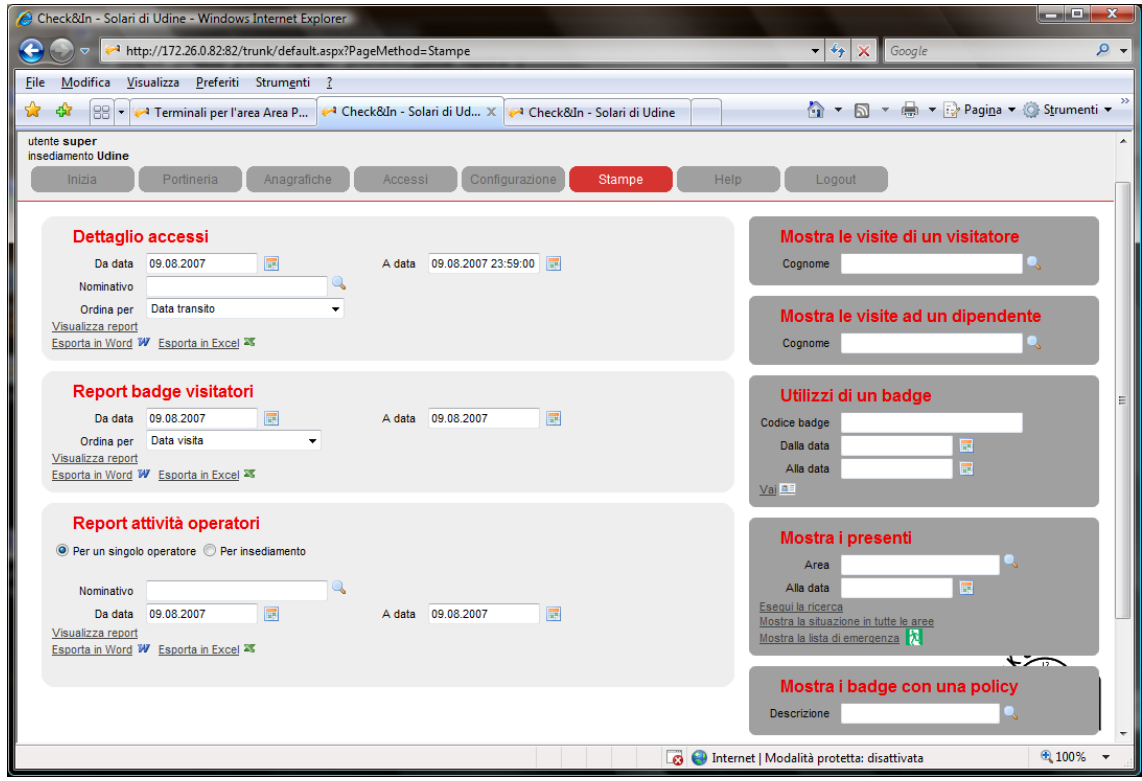

# solari<sup>e</sup> udine

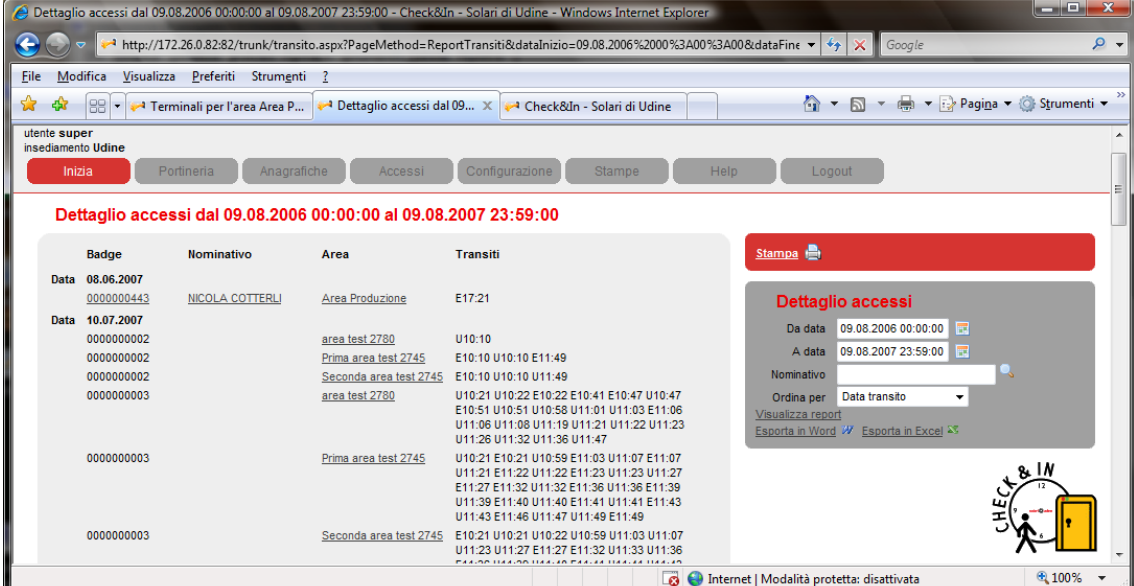

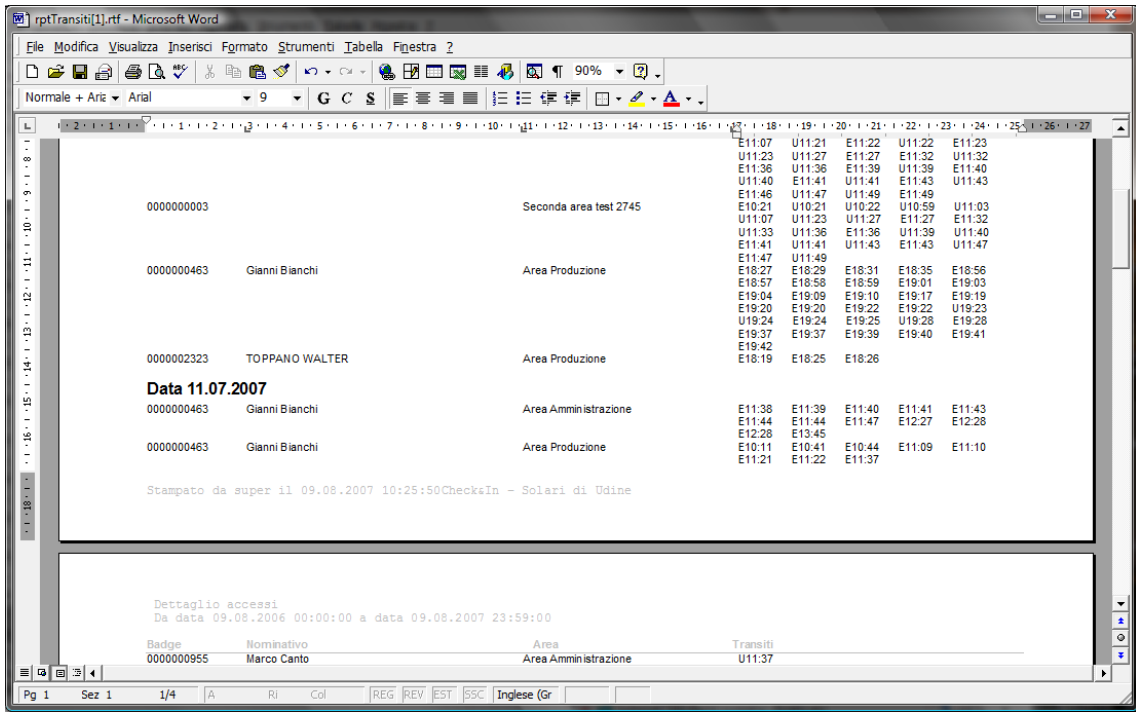

## solari udine

#### **Architettura**

Caratteristiche software

L'applicazione è predisposta per funzionare nei seguenti ambienti:

- Sistema operativo: Windows 2000 professional/ 2000 server /XP professional /2003

- Web server: IIS 5 o superiore

- Database: MSDE 1, MSDE 2000, Microsoft SQL Server 2005 Express Edition, SQL Server 7.0, SQL Server 2000, SQL Server 2005, Oracle 8i, Oracle 9i, Oracle 10g

#### Configurazione Consigliata

La configurazione consigliata prevede un server da utilizzarsi come Web Server con le seguenti caratteristiche:

- Processore Pentium IV
- Memoria RAM: 512 MB liberi
- Hard disk: 200 MB liberi (escluso database Start)
- Sistema operativo: Windows 2000 Server oppure Windows 2003 Server con IIS

I Personal Computer da utilizzare come client web con:

- Browser: Internet Explorer 6.0 o superiori, Mozilla FireFox 1.5 o superiori
- Risoluzione video: 1024x768 o superiore

(Solari di Udine si riserva di variare le caratteristiche tecniche)

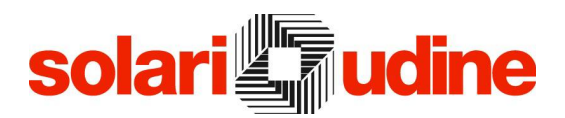

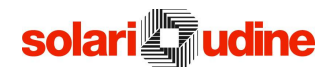

Solari di Udine Spa Via Gino Pieri, 29 33100 Udine – Italy Tel. 0432 497.1 Fax 0432 480160 Email: [vendite.prodotti@solari.it](mailto:vendite.prodotti@solari.it) [www.solari.it](http://www.solari.it/)